AutoCAD Crack

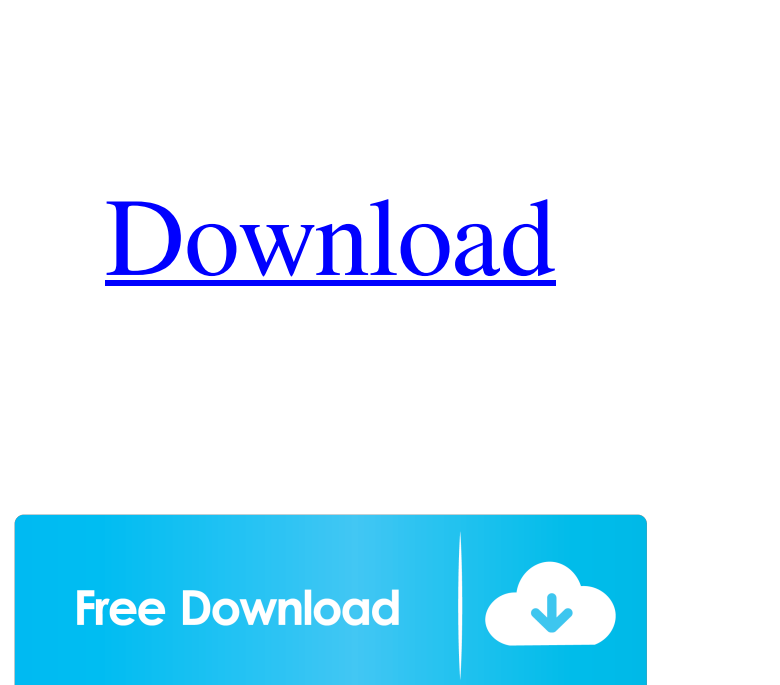

#### **AutoCAD Crack Keygen For (LifeTime) [32|64bit] [Latest] 2022**

The first AutoCAD For Windows 10 Crack released in December 1982 had only a limited ability to import and export drawings. When the first AutoCAD ran on a desktop microcomputer, the graphics display resolution was 640x200 (8 dots per inch (dpi), for a total of approximately 16,000 pixels). AutoCAD Release 200 and later AutoCAD Release 300 included the ability to import drawings from some other CAD programs. However, because AutoCAD Release 200 was not actually compatible with AutoCAD Release 300, users were not forced to use AutoCAD Release 200 on the first generation of desktop microcomputers. Because the second generation of desktop microcomputers were released in 1982, early desktop AutoCAD software runs on many different early desktop microcomputers that were released before 1982. AutoCAD software versions AutoCAD Releases 1982 AutoCAD Release 200 AutoCAD Release 300 AutoCAD Release 400 AutoCAD Release 500 AutoCAD Release 600 AutoCAD Release 700 AutoCAD Release 800 AutoCAD Release 900 AutoCAD Release 1000 AutoCAD Release 1100 AutoCAD Release 1200 AutoCAD Release 1300 AutoCAD Release 1400 AutoCAD Release 1500 AutoCAD Release 1600 AutoCAD Release 1700 AutoCAD Release 1800 AutoCAD Release 1900 AutoCAD Release 2000 AutoCAD Release 2100 AutoCAD Release 2200 AutoCAD Release 2300 AutoCAD Release 2400 AutoCAD Release 2500 AutoCAD Release 2600 AutoCAD Release 2700 AutoCAD Release 2800 AutoCAD Release 3000 AutoCAD Release 3100 AutoCAD Release 3200 AutoCAD Release 3300 AutoCAD Release 3400 AutoCAD Release 3500 AutoCAD Release 3600 AutoCAD Release 3700 AutoCAD Release 3800 AutoCAD Release 3900 AutoCAD Release 4000 AutoCAD Release 4100 AutoCAD Release 4200 AutoCAD Release 4500 AutoCAD Release 4600 AutoCAD Release 4700 AutoCAD Release 5000 AutoCAD Release 5200

## **AutoCAD Crack+ License Key Free [Mac/Win]**

Command line utilities and applications AutoCAD natively supports command line interface. These include BATCH, RECNO, Jcl, RECNO DXF, CPENW, ACADRMP, TCADRMP, DVE, LVSE, MPRFSM and many others. It is common for third-party developers to integrate command-line tools with AutoCAD using its APIs. Licensing While Autodesk software can be purchased directly through Autodesk Inc. or through authorized resellers, the operating system and file format of the licensed software are protected under a perpetual license. To comply with this license, the software publisher must place the following notice in the software: "This software is licensed for use only in accordance with the terms of the license or other agreement under which you acquired this software. Your possession, use or distribution of this software, in whole or in part, is unauthorized, and is strictly prohibited." File formats AutoCAD's internal file format is a variant of the native DGN format called DXF. Most CAD and CAM applications on the market will read and edit AutoCAD drawings. The DWG file format is an XML based file format designed to support interoperability and to use native AutoCAD capabilities as much as possible. Extensions AutoCAD uses a design pattern known as Application-Program-Interface (API) to integrate its design and drafting applications. These programs interact with the user and with the computer through a series of standard functions. Each function is defined by a series of parameters. The functions and the parameters are the characteristics that make up an API. Each function has a defined set of parameters. Different API functions are known as methods. The functions themselves are generally written in a programming language known as a middleware language. These are common languages such as Visual Basic, Visual C#, Delphi, or C/C++. The applications are typically written in Visual Basic, Delphi, or C/C++, or other languages such as Java. The documentation provided with the software defines the functions and their parameters. A manufacturer may provide a design pattern that allows the user to access multiple documents and views. This design pattern defines the method that is used for each specific API function. These APIs are also specified in the documentation. The coding for the function is the method used to accomplish the task. In general, most functions are passed a series of parameters. The parameters are organized into 5b5f913d15

### **AutoCAD Latest**

Start Autodesk Revit. Click 'Home' and then click 'Change User Password'. In the 'Change the password' page, click 'Change'. In the password box, type in the value of the key. Repeat the previous step and then click 'Change Password'. You may be asked if you want to sign in again or if you want to just sign out. Sign in again. Double click the 'home' icon to see your home page. Click on your name in the top right corner. Click on 'Sign out'. Click on 'Change Password'. Enter the information again and click 'Change Password'. Click on 'Sign in'. You are now signed in as the user with the keygen If you are still having trouble, check the following. Make sure you are logged in to your autocad as the autocad user. Make sure you are logged in to your autocad with your autocad account. Make sure your Autocad is on version 2016 and not an earlier version. Please read through the appropriate Autocad help article for your version of Autocad. If your Autocad is on version 2016 or later, please open the manual. Please read through the instructions from Autocad to understand how to use the keygen. Please read through the help documentation, as it explains the difference between the 3D key and the script key. If you have any other problems or questions, please refer to our forum: Q: How to enter GIT diff command in Terminal? Git diff command is too easy to understand. I read some tutorials, but they all show me how to use in GUI. I need to do this in Terminal. I tried to use: git diff master But it says: fatal: pathspec'master' did not match any files How can I enter Git diff command in terminal? A: The GIT diff command you are using should not be in the shell. It should be in the terminal. You can open the terminal, then open a command window and type git diff master and enter. It will then show the difference between the master branch and the current branch. The spectrum of ocular toxoplasmosis: when immunosuppression

## **What's New In AutoCAD?**

AutoCAD teams up with Autodesk SketchUp 2018. One company's product helps the other make better use of a new workflow. (video: 7:50 min.) Composite edit mode: Combine parts of two or more models into a single model. An industry-first feature, Composite Edit lets you switch between parts and model hierarchies, convert, remove, and move parts, and draw in a completed model. Lines and Polylines With Shapes: Accurately draw lines and polylines that follow the shapes of nearby objects. Using 3D modeling techniques, you can quickly create the shapes to represent complex geometry. (video: 1:10 min.) The recently released AutoCAD 2020 adds new features for technical drawing. In this guide, we explore several of these improvements and how they'll help you work more efficiently and with a greater level of quality.New Markup Assist Applies AutoCAD Design Standards to Printer Output and Paper Paper is the original medium of communication. But it can be a pain to redraw a vector drawing or sketch in your own house. And if you use Autodesk BIM 360, those drawings can't easily be shared with anyone outside your organization.In an effort to make it easier to manage and disseminate design documents, we're releasing a new markups assist app that makes it simple to embed autocad design standards within a drawing. With new technology from Autodesk Inc., this app has the ability to apply design standards to printed paper or PDFs from the app.When you're ready to go to paper, you simply open the markups assist app, select the blueprint standard you want to use, and click "Import". Once imported, the blueprint standard will display and auto-match with the associated CAD drawings.The app is free and is a great way to share your designs with clients and collaborators. It even includes two sample standards, DRAFT B and DRAFT C, that you can use.AutoCAD 2020 launches the new markups assist app. Just choose the blueprint standard and click "Import" to make it appear on your PC.After importing, you can edit the content of the standard, add the standard to the home tab of your drawing, and use it to apply design standards to paper output or PDFs. You can use this functionality for any blueprint standard that you have available on the

#### **System Requirements For AutoCAD:**

\* English Language Support The Dune 2D game is available for English and Japanese only. Please see "System Requirements" for an explanation of this term. \* Contact Us Terms of Use / Privacy Policy Downloading and Using This Game For information on how to download the game, please refer to our For detailed information on our game services, please refer to our The download may be available in English, Japanese or other languages. Dune 2D will be available for

# Related links:

<https://bluesteel.ie/wp-content/uploads/2022/06/shahaw.pdf> <https://officinabio.it/autocad-20-0-crack-free-pc-windows-latest-2022/> <https://herbariovaa.org/checklists/checklist.php?clid=20261> <https://youdocz.com/wp-content/uploads/2022/06/latirv.pdf> <https://dokterapk.com/autocad-registration-code-for-pc-2022/> <https://suchanaonline.com/autocad-crack-keygen-for-lifetime-free-download/> <https://peaceful-beach-31280.herokuapp.com/AutoCAD.pdf> <https://bnbeasy.it/?p=4446> <http://www.todaynewshub.com/wp-content/uploads/2022/06/AutoCAD-10.pdf> [https://myrealex.com/upload/files/2022/06/Mmc7ssATULBdkkE7rH94\\_07\\_cf779773e3f8d0a319566a31d5976042\\_file.pdf](https://myrealex.com/upload/files/2022/06/Mmc7ssATULBdkkE7rH94_07_cf779773e3f8d0a319566a31d5976042_file.pdf) <http://earthmdhemp.com/?p=6774> <https://startacting.ru/?p=5965> <https://ethandesu.com/autocad-crack-with-full-keygen-march-2022/> <https://eqcompu.com/wp-content/uploads/2022/06/aleimahp.pdf> <https://young-ravine-62043.herokuapp.com/AutoCAD.pdf> <https://www.madreandiscovery.org/fauna/checklists/checklist.php?clid=13626> [https://ipayif.com/upload/files/2022/06/vYq5RVC1kB8PAgNVVmY3\\_07\\_cf779773e3f8d0a319566a31d5976042\\_file.pdf](https://ipayif.com/upload/files/2022/06/vYq5RVC1kB8PAgNVVmY3_07_cf779773e3f8d0a319566a31d5976042_file.pdf) <https://www.advocaatdebruyne.be/wp-content/uploads/2022/06/AutoCAD-7.pdf> [https://mentorthis.s3.amazonaws.com/upload/files/2022/06/pvCcsDGKXXMG4XrCyASt\\_07\\_b8f804217f466a0d9a6013136ec71b89\\_file.pdf](https://mentorthis.s3.amazonaws.com/upload/files/2022/06/pvCcsDGKXXMG4XrCyASt_07_b8f804217f466a0d9a6013136ec71b89_file.pdf) <https://embeff.com/autocad-2017-21-0-crack-license-keygen-free-mac-win-2022/>